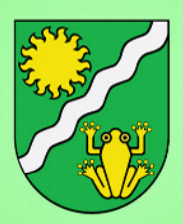

**Amtliche Mitteilung** Zugestellt durch PostAT

# KWG Kraftwerk Glatzing **Nahversorger als Kabelversorger durch VERLEGUNG GLASFASERLEITUNG**

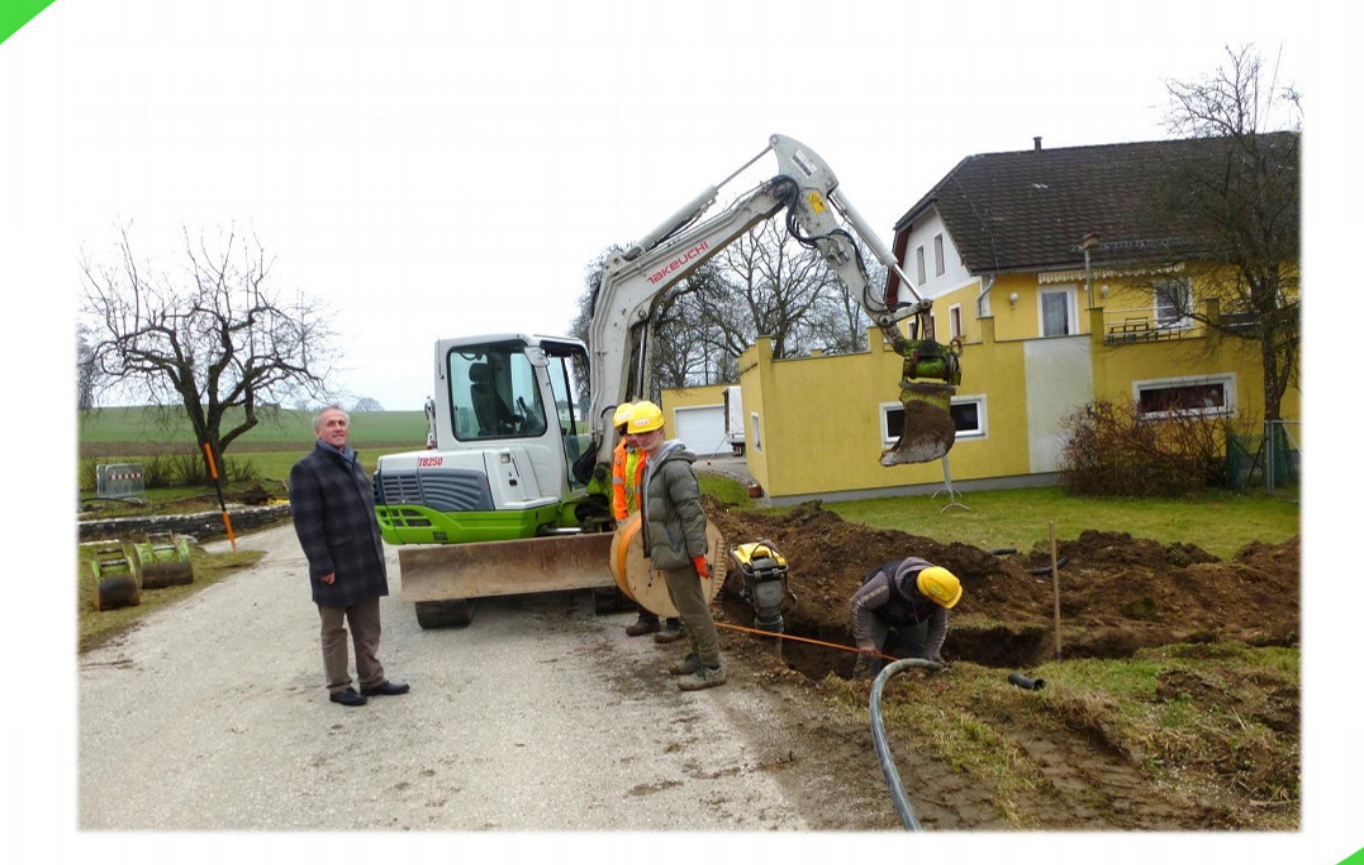

**Kirchholz, Engelsheim, Billichsedt, Pohn und Haag werden aktuell mit Glasfaser aufgeschlossen**

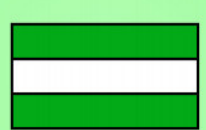

Eigentümer, Herausgeber und Verleger: Gemeindeamt Ungenach, Bürgermeister Ing. Johann Hippmair, 4841 Ungenach 33 Tel: 07672/8012-0 e-mail: gemeinde@ungenach.ooe.gv.at www.ungenach.at

# **Baustart für Breitband-Internet von KWG in Ungenach**

#### **KWG startet mit Stufe zwei bei Breitband-Internet Ausbau**

Seit Mitte 2020 bietet KWG seinen Kunden in und um das eigene Stromnetzgebiet neben Strom auch Internet, Fernsehen und Telefon an. Der Startschuss zum zweiten Ausbauplan für schnelles Breitband-Internet ist Anfang 2021 gefallen.

"Im Jahr 2020 haben sich bereits über 600 Kunden für einen Breitbandanschluss von KWG angemeldet und wir werden bis Ende März alle Anschlüsse unseres ersten Ausbauplans fertigstellen. Ab sofort können sich die Bürger für die Stufe zwei anmelden, zu der auch die Gemeinde Ungenach gehört" zeigt sich Peter J. Zehetner, Geschäftsführer bei KWG, stolz. Neben Ungenach sind Anmeldungen auch in den Gemeinden Schwanenstadt (nordöstlicher Teil), Stadl-Paura (Ortsteil Stadl-Hausruck), Offenhausen, und Neukirchen bei Lambach (Ortsteil Willing) möglich. "Ich denke wir haben ein attraktives Breitbandpaket geschaffen. Besonders in der jetzigen Zeit, in der viele von uns von zu Hause arbeiten, ist eine schnelle Internetverbindung sehr wertvoll," ist Peter J. Zehetner überzeugt.

Eine sichere und nachhaltige Versorgung mit Strom und Breitband Internet ist ein zentrales Element für die Lebensqualität und Entwicklungsmöglichkeiten. Bereits seit über 100 Jahren ist KWG als Energieversorger in der Region tätig und bietet seit einiger Zeit auch die Versorgung mit Breitband-Internet an. Der Breitbandausbau in der Region ist KWG ein großes Anliegen, da es sich hierbei um eine unerlässliche Infrastruktur für die Zukunft handelt. Das Ziel von KWG ist es, möglichst vielen Menschen in der Region schnelles Internet ins Haus zu bringen, und das rasch und unkompliziert.

Ein Breitbandanschluss kann direkt unter www.kwg.at/breitband-internet bestellt werden.

#### **Eindrücke vom KWG Breitband Ausbau**

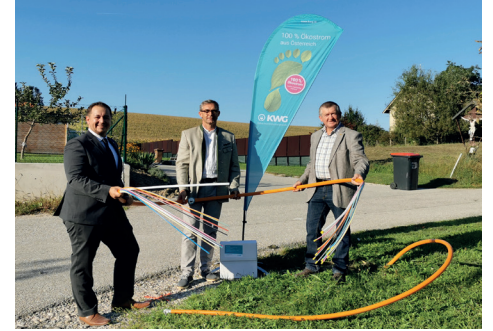

Start Breitband Ausbau Gemeinde Pennewang

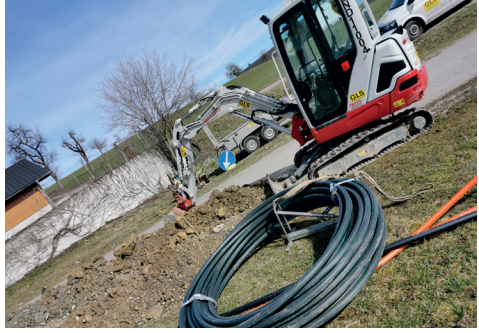

Grabungsarbeiten Gemeinde Manning

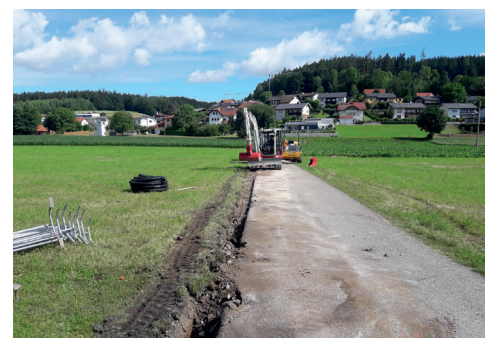

Glasfaserverrohrung in Pitzenberg

**Weitere** Infos finden Sie auf **www.kwg.at**

#### **KWG – Meine freundliche Energiequelle**

Mo - Mi: 7 - 16 Uhr | Do: 7 - 17 Uhr | Fr: 7 - 12 Uhr

Staig 32, 4690 Schwanenstadt Tel.: +43 7673 6996 | WhatsApp: +43 676 6996 000 E-Mail: kwg@kwg.at

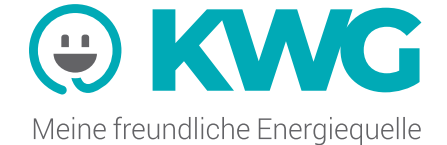

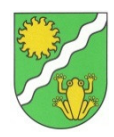

Liebe Ungenacherinnen, liebe Ungenacher!

Für das Jahr 2021 haben wir trotz Corona schon wieder einige Projekte in der "Pipeline". Kirchholz, Engelsheim, Billichsedt, Pohn und Haag werden derzeit von der **KWG** mit **Glasfaser** aufgeschlossen. Wir sind sehr froh, dass die KWG das übernommen hat, da man bei der konkreten Umsetzung auf ein wirtschaftliches Unternehmen angewiesen ist. Auch für die weitere Versorgung vom Gemeindegebiet Ungenach ist die KWG bereit. Die potentiellen Haushalte wurden kürzlich direkt mit einem Brief angeschrieben. Der **Termin 25. Februar** ist dabei wichtig für die Ersparnis durch die **Sonderaktion** beim **Erschließungsbeitrag.** Sollte jemand keinen Brief erhalten haben und trotzdem Interesse haben, bitte direkt mit der KWG in Verbindung setzen. Im Artikel auf Seite 2 befinden sich Informationen und alle Kontaktdaten:

#### www.kwg.at/breitband-internet

Die Gemeinde Ungenach wird versuchen, die KWG so gut als möglich zu unterstützen. Für die Umsetzung ist aber eine **Mindestanzahl von Anschlüssen** in den jeweiligen Bereichen notwendig! Eine gewisse Wirtschaftlichkeit muss schon erreicht werden, obwohl die KWG dankenswerter Weise langfristig kalkuliert und auch ohne den aussichtslosen Zusagen aus dem Fördertopf von Bund und Land baut.

Als weiteres Projekt wird eine **neue Fahrradabstellanlage** bei der **Bushaltestelle in Ungenach** aufbereitet. Siehe untenstehend den Entwurf von Norbert Pöll. Dort soll am Parkplatz auch noch eine **Ladestation für E-Autos mit 22kW** positioniert werden. Der Strom kann dann mittels Kartensystem bezahlt werden.

In **Oberleim** wird für den **Fahrbahnteiler** mit dem Linksabbieger noch die Oberflächenentwässerung wasserrechtlich abgeklärt. Auch die Verbindung mit einem **Radweg bis nach Obereinwald** ist in diesem Projekt dabei.

In **Kirchholz** ist ein **Gehsteig** entlang von den Häusern an der Jocheredter Straße geplant. Außerdem werden noch der Güterweg Fuchsberg und einige Gemeindestraßen saniert.

**Ich wünsche allen eine gewisse Erfahrung von Zufriedenheit durch die Fastenzeit 2021! Die Zeit mit Corona verlangt uns viel ab.** 

Sham Lippnat

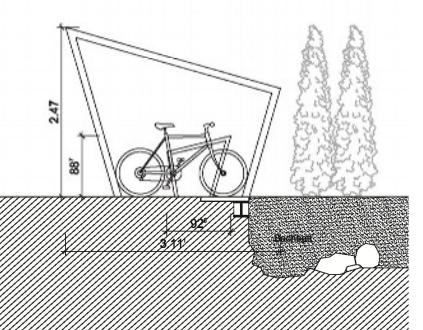

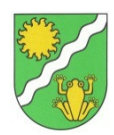

Leitner Maria Anna, Vorderschlag zum 85. Geburtstag (ohne Foto)

Thomas Pauline, Attnang zum 85. Geburtstag (ohne Foto)

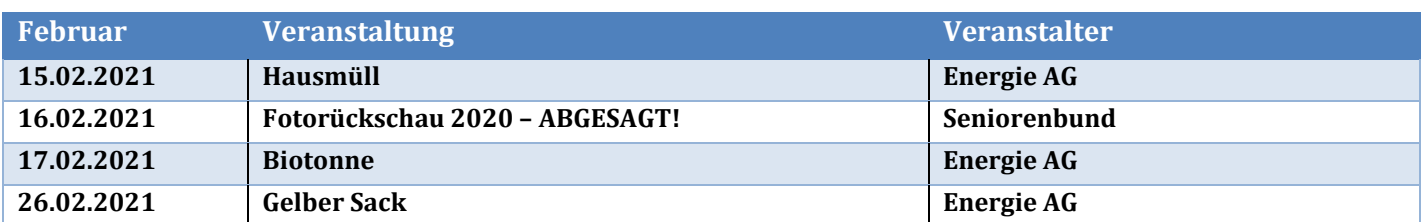

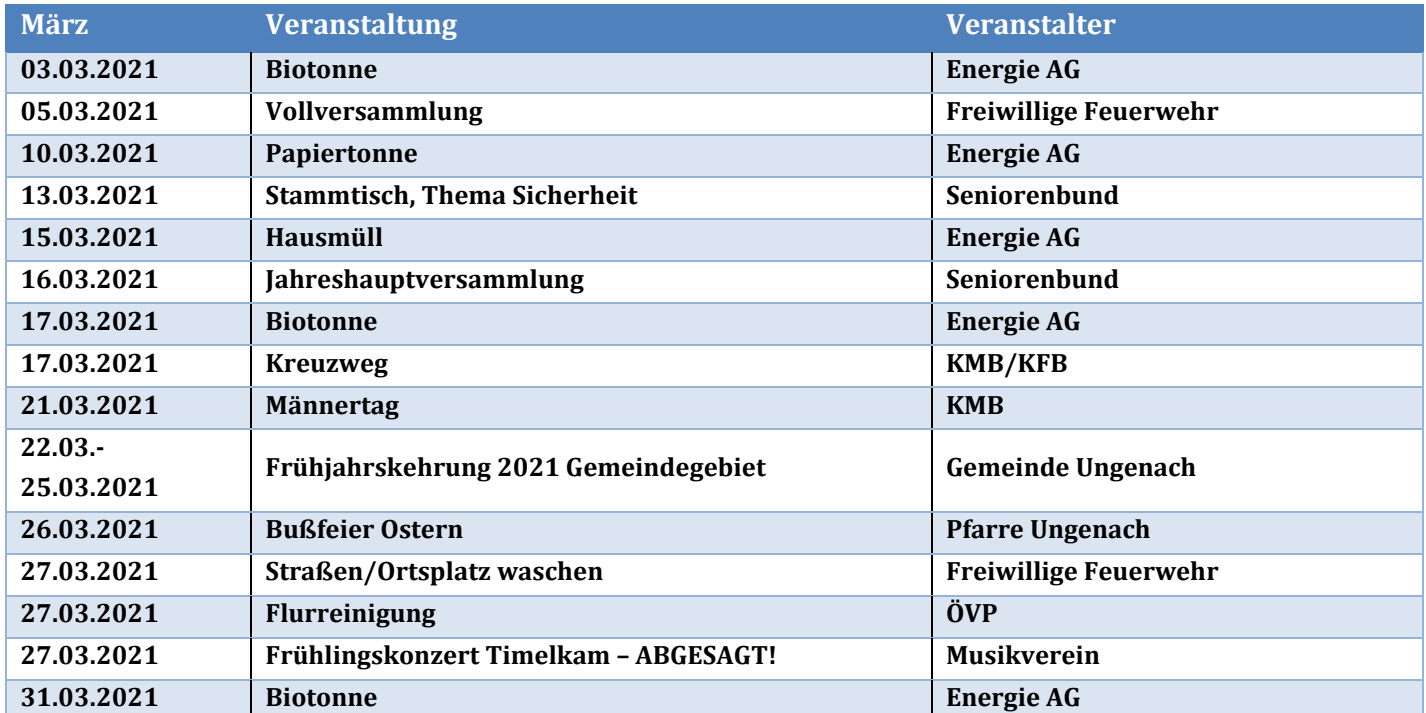

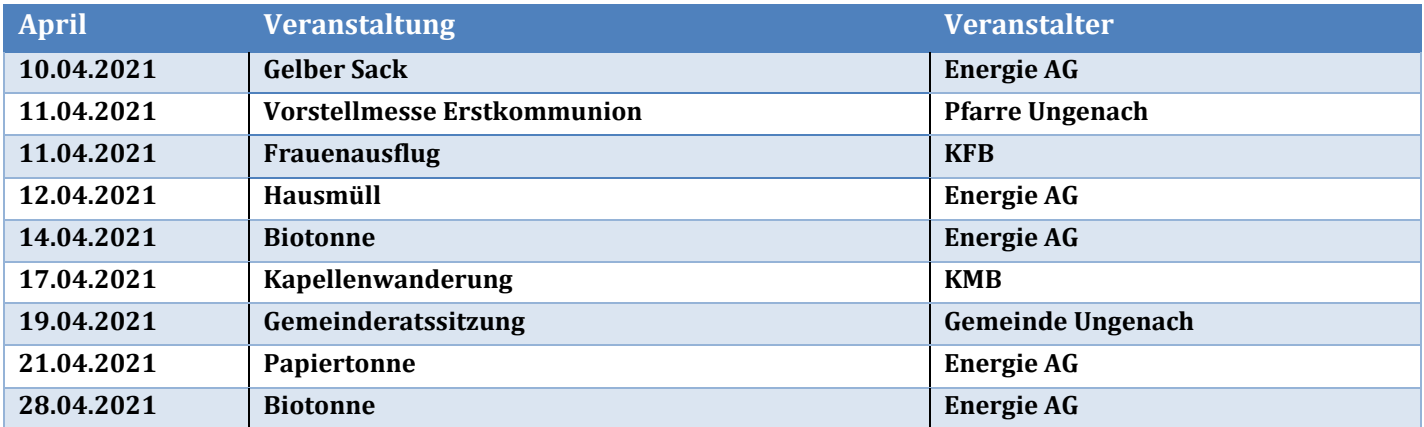

#### **Provisorischer Terminkalender:**

Bitte bei den Veranstaltern nachfragen, ob aufgrund der akutellen Corona-Maßnahmen die Veranstaltungen auch stattfinden!

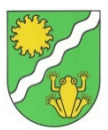

# **Frühjahrskehrung 2021 (Gemeindegebiet Ungenach)**

Ort Ungenach: Samstag **27. März 2021** – mit FFW Ungenach

Restliches Gemeindegebiet: Montag **22. März** – Donnerstag **25.März 2021**

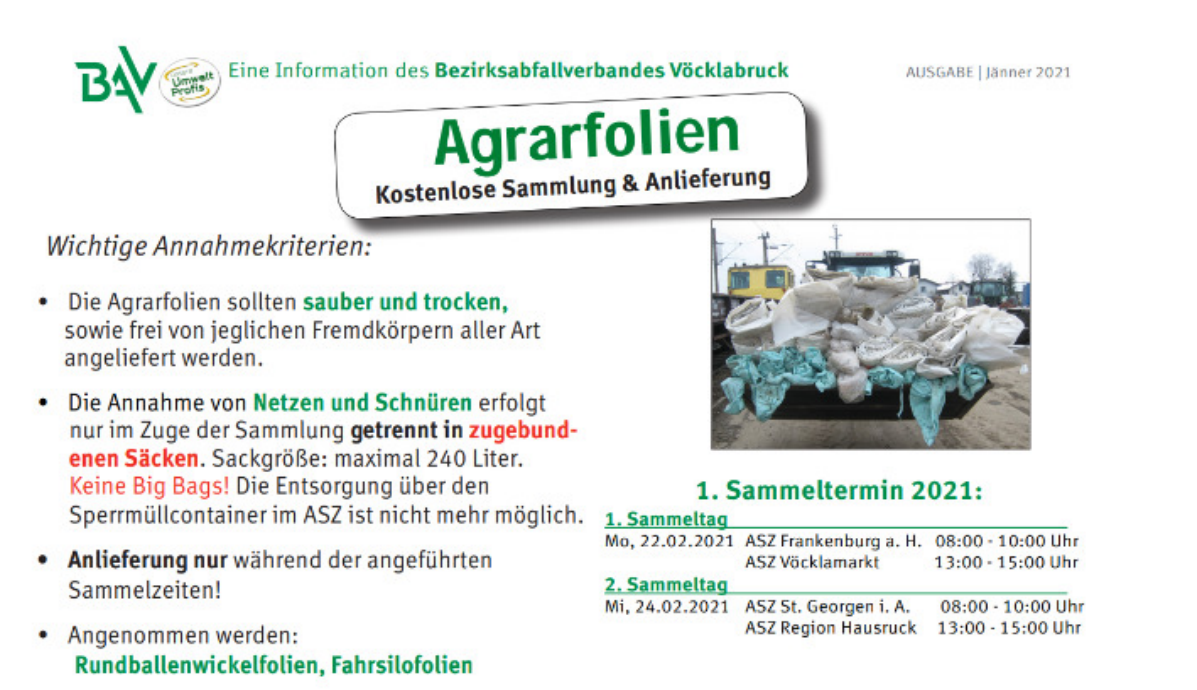

Bei Fragen telefonische Auskunft beim BAV Vöcklabruck: 07672 / 28 477

### **Richtigstellung Abfuhrtermine – Biotonne 2021**

**Bei den Abfuhrterminen der Biotonne hat sich der Fehlerteufel eingeschlichen Bitte korrigieren – Do. 27 Mai und Do. 28. Oktober**

# **Biotonne**

Monate gelb hinterlegt: (Reinigungstermine Biotonne)

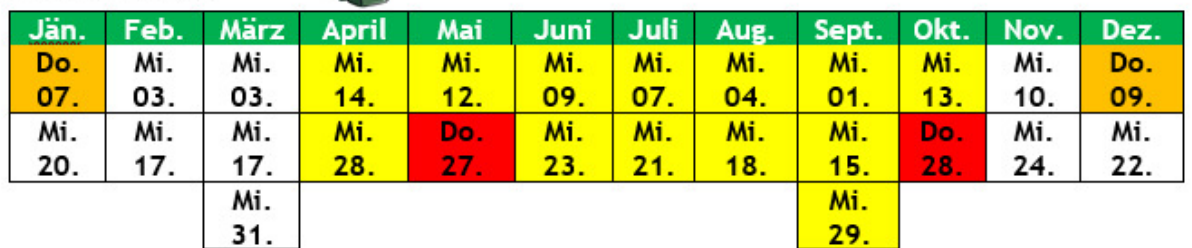

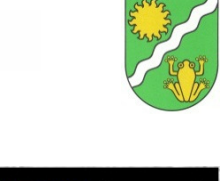

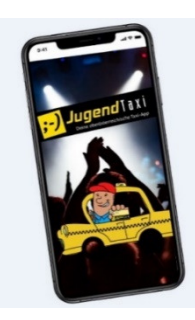

# **Taxi-Gutschein App**

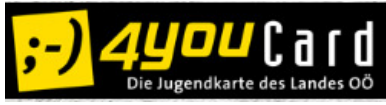

# **Wichtige Infos und Änderungen**

## **der bisher bekannten Taxigutscheine in Papierform**

Jugendliche die in Ungenach ihren Hauptwohnsitz haben und zwischen 14 und 26 Jahre alt sind, haben die Möglichkeit, sich jährlich 36 Gutscheine zu je € 3,00 mit einem Gesamtwert von € 108,00 auf die App gutschreiben zu lassen.

#### **Änderungen zu den Gutscheinen in Papierform:**

1.) Stückzahl wird über das Jahr gesehen quartalsmäßig aliquotiert

Nachdem die Gesamtstückzahl auf ein Jahr (Jänner-Dezember) bezogen ist, wird die Stückzahl pro Quartal aliquotiert, das heißt du erhältst wenn du dir die Gutscheine im

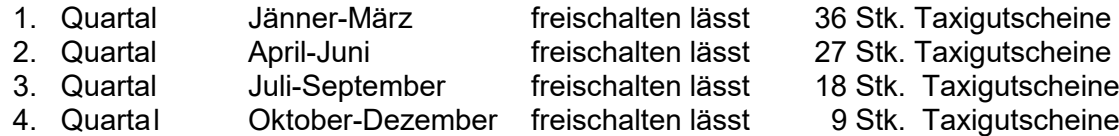

- 2.) **VORSICHT** Einlösbar nur mehr Freitags ab 17 Uhr bis Sonntag 24 Uhr
- 3.) Nach dem Herunterladen sind deine Gutscheine gelb hinterlegt, diese müssen freigeschaltet werden – dann werden sie weiß und du kannst sie einlösen.

Für die Freischaltung deiner Gutscheine musst du beim Gemeindeamt deine 4youCard-Kartennummer bekanntgeben und deinen Selbstbehalt (€ 1,00 pro Gutschein) bezahlen – anschließend werden dir deine Gutscheine freigeschaltet

#### **So löst du deine Gutscheine ein:**

Um die Jugendtaxi-Funktion der 4youCard-App nutzen zu können, brauchst du eine gültige 4youCard. Wenn du noch keine hast, bestelle sie auf https://www.4youcard.at/4youcard/4youcard-deine-jugendkarte/bestellformular/

Wenn du schon eine 4youCard hast, brauchst du nur mehr die App im App- oder Google-Play-Store kostenlos downloaden und deine 4youCard in der App "aktivieren". Wie das genau funktioniert, findest du auf https://www.4youcard.at/appanmelden/

Die Aktivierung ist nötig, um dein Handy deiner Gemeinde zuordnen zu können. Nur so kriegst du die "richtigen" Gutscheine in die App geladen. Sobald du also deine Karte aktiviert hast, gelangst du auch in das Jugendtaxi-Menü, das sich in 3 Bereiche gliedert –

**die Taxi-Ansicht, die Gutschein-Ansicht und die FAQs.**

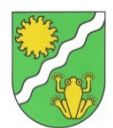

#### **1. TAXI-ANSICHT**

In der **Taxi-Ansicht** siehst du alle Taxiunternehmen, bei denen du deine Gutscheine einlösen kannst. Ganz oben befindet sich immer der Nachtschwärmer, dort kannst du zwar **KEINE GUTSCHEINE** einlösen, aber er bringt dich entlang seiner Route dennoch um einen sensationell günstigen Preis nach Hause!

Die anderen Unternehmen sind nach Entfernung gereiht, dh. je näher ein Unternehmen zu deinem aktuellen Standort ist, desto weiter oben ist es gereiht. (Nur, wenn du die Ortungsfunktion erlaubt hast, ansonsten funktioniert die Reihung natürlich nicht).

Wenn du auf ein Unternehmen klickst, kannst du direkt anrufen.

#### **2. GUTSCHEIN-ANSICHT**

In der **Gutschein-Ansicht** siehst du deine verfügbaren und bereits eingelösten Gutscheine einzeln aufgelistet. (Die verfügbaren sind oben, unten die bereits verwendeten.) Jeden verfügbaren Gutschein kannst du einmal einlösen. Du siehst den Gutschein-Wert und wie lange der Gutschein gültig ist.

**Gelbe Gutscheine** müssen auf deinem Gemeindeamt freigeschalten werden, bevor du sie nutzen kannst. Dort ist das gesetzlich vorgeschriebene Drittel zu bezahlen und daraufhin werden deine Gutscheine freigeschalten und sind dann ebenfalls weiß.

Die Gemeinde braucht für die Freischaltung von dir deine **4youCard-Kartennummer**.

#### **3. EINLÖSUNG**

Per Klick auf einen verfügbaren Gutschein kommst du in die Detailansicht. Um den Gutschein einzulösen, tippst du auf "Einlösen", wählst aus, ob du einen oder mehrere Gutschein einlösen möchtest, wählst gegebenenfalls die Gutscheine aus und danach öffnet sich die Kamera. Nun scannst du den QR-Code des Taxis.

Bei einer erfolgreichen Einlösung erscheint eine Bestätigung auf deinem Display. Es kann sein, dass der Taxifahrer die Bestätigung sehen will, also klick sie erst weg, wenn du sie sicher nicht mehr brauchst!

Der Gutschein wird daraufhin zu den eingelösten Gutscheinen verschoben und wird dann dort mit Datum, Uhrzeit und Taxiunternehmen aufgelistet.

Es kann sein, dass du eine **Fehlermeldung** erhältst. Das kann folgendes bedeuten:

- Der Gutschein kann aktuell nicht eingelöst werden (Einlösung nur von Freitag 17:00 - Sonntag 24:00 zulässig!)

- Der QR-Code ist keinem Taxiunternehmen zugewiesen oder nicht lesbar.

**Alte Papiergutscheine können im Gemeindeamt** 

**in digitale Gutscheine umgetauscht werden** 

#### **Papiergutscheine werden von den Taxiunternehmen**

#### **nicht mehr angenommen!!!!**

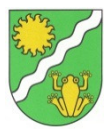

#### Förderungen der Gemeinde Ungenach

#### Folgende Förderungen werden derzeit von der Gemeinde Ungenach gewährt:

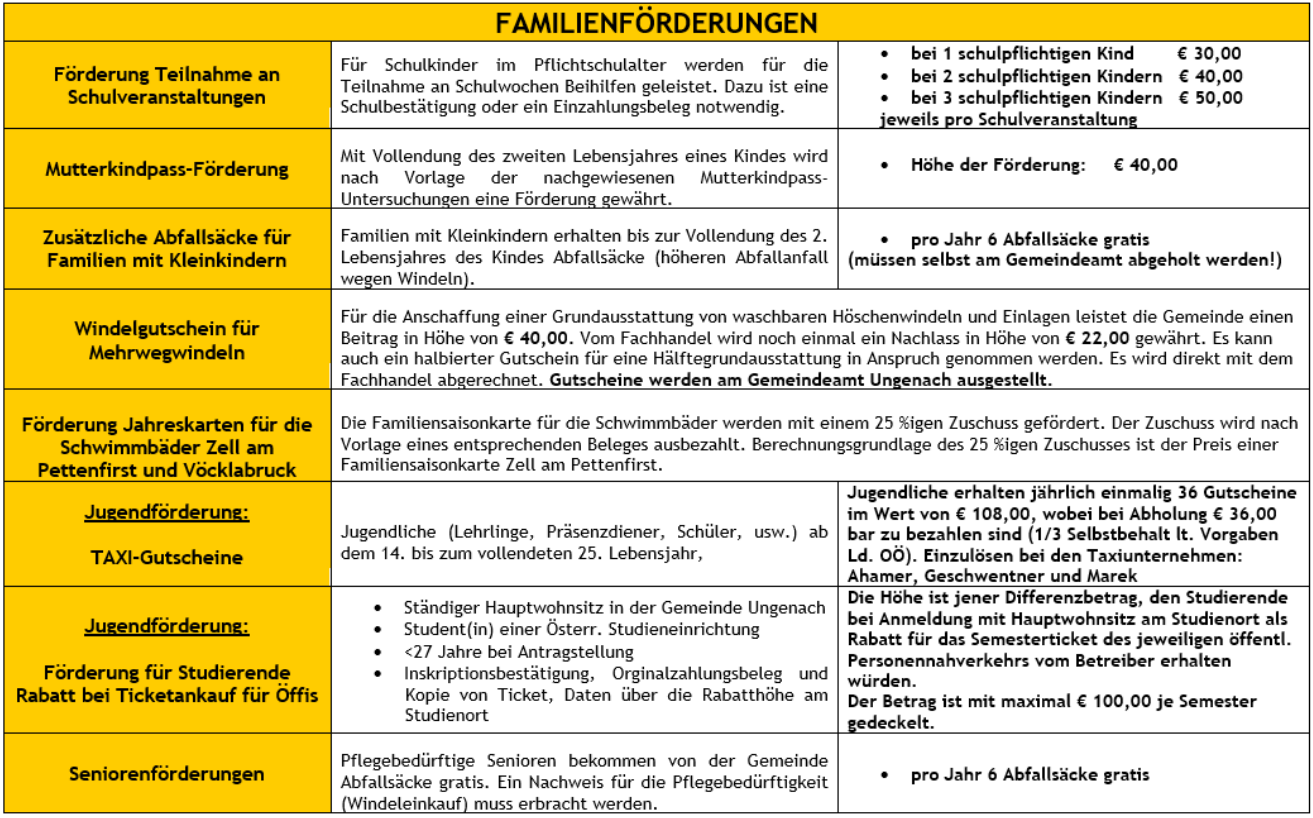

Sämtliche Förderungen sind beim Gemeindeamt Ungenach zu beantragen.

#### **Heizkostenzuschuss 2020/2021**

Die OÖ Landesregierung hat für die Heizperiode 2010/2021 die Gewährung eines Heizkostenzuschusses an sozial bedürftige Personen beschlossen.

#### **Folgende Richtlinien liegen zu Grunde:**

- **Für die Beheizung einer Wohnung, gleichgültig mit welchem Energieträger, wird ein Zuschuss von € 152,00 gewährt.**
- **Es muss sich bei dieser Wohnung um den Hauptwohnsitz handeln und die Wohnung muss in Oberösterreich sein.**

Soziale Bedürftigkeit liegt vor, wenn das monatliche Nettoeinkommen aller tatsächlich im Haushalt/der Wohnung lebenden Personen die Summe der anzuwendenden Ausgleichszulagenrichtsätze für das Jahr 2020 nicht übersteigt:

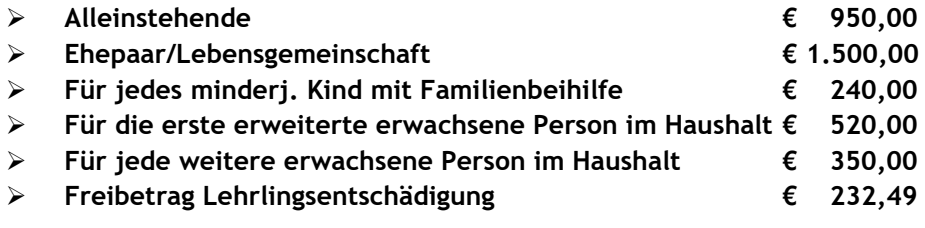

**Eine Antragstellung ist bis spätestens 23. April 2021 beim Gemeindeamt Ungenach möglich.** 

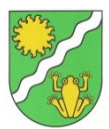

## **Überfüllte Restmülltonnen**

Laut Auskunft des Müllentsorgungsunternehmens ist es in der Vergangenheit vermehrt vorgekommen, dass die Restmülltonnen restlos überfüllt sind. Die Gemeinde Ungenach bittet deshalb die Bürger/innen darauf zu achten das sich der Deckel der Mülltonnen noch schließen lässt, sonst ist das Müllentsorgungsunternehmen nicht mehr verpflichtet den Restmüll zu entsorgen. Weiters bitten wir darauf zu achten das die Mülltonnen bis spätestens 06.00 Uhr am Tag der Entleerung oder bereits am Vortag bereitgestellt werden.

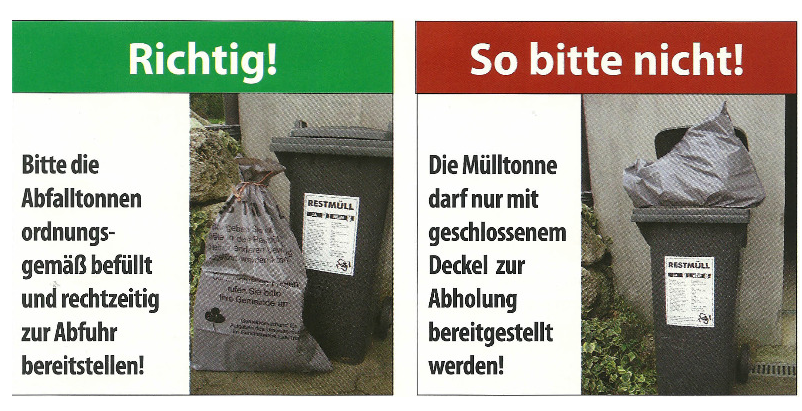

#### **ZU VIEL RESTABFALL – WAS TUN?**

Wenn am Abfuhrtag **jedesma**l die Abfalltonne überquillt, bitte bei der Gemeinde **eine größere Tonne** bestellen.

Wird die Abfalltonne nur **manchmal** zu klein – können bei der Gemeinde

**Restabfallsäcke gekauft** und die vollen Säcke am Abfuhrtag neben die Mülltonne gestellt werden. Im Gegensatz zu diversen anderen Sackerln werden diese mitgenommen.

**HINWEIS**: Die Abfallbehälter dürfen nur soweit befüllt werden, dass sie stets ordnungsgemäß geschlossen werden können.

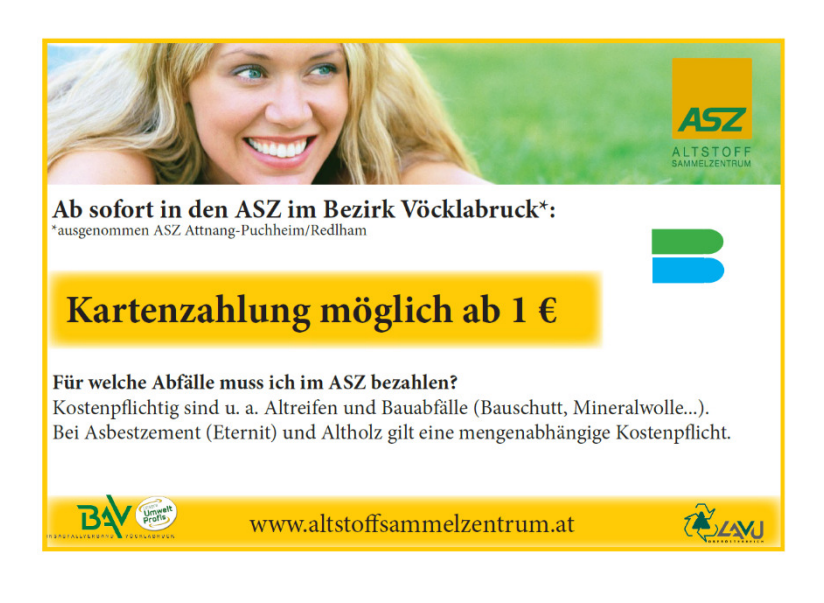

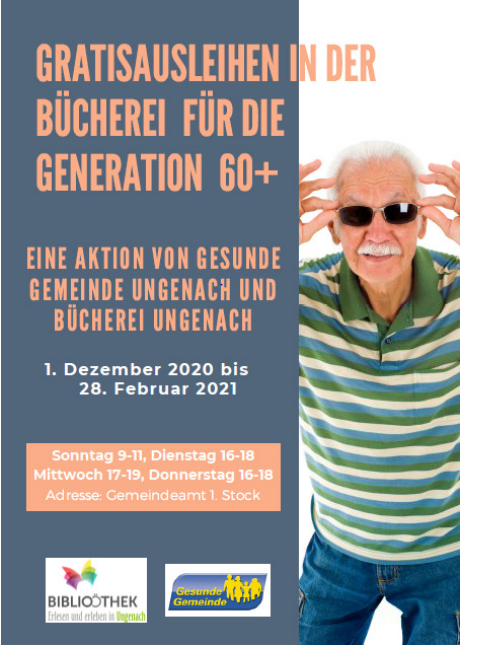

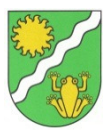

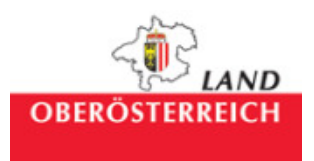

# Corona-Antigen Schnelltest

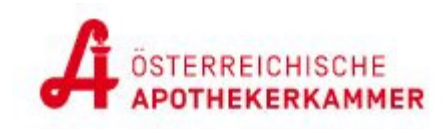

Das Land Oberösterreich bietet kostenlose Antigen-Schnelltests an. **Um unnötige Menschenansammlungen zu vermeiden, melden Sie sich bitte vorher an.** Wir dürfen Sie auf die Verpflichtung zum Tragen einer FFP2-Maske in allen Teststationen hinweisen!

#### **In wenigen Schritten zum Antigen-Schnelltest**

- Melden Sie sich online an.
- Drucken Sie Ihr Anmelde-Datenblatt zu Hause aus und nehmen Sie dieses zum Schnelltest mit.
- An der Teststation erhalten Sie ein Informationsblatt mit der Erläuterung der weiteren **Schritte**
- Im Anschluss werden Sie per SMS oder E-Mail verständigt, ob der Antigen-Schnelltest positiv oder negativ ausgewertet wurde.

#### **Für Personen ohne Internetzugang**

Sie haben Familie oder Freunde, die sich auch testen lassen wollen, aber kein Internet haben?

Melden Sie sich telefonisch unter 0800 220 330 an.

#### **TESTSTATIONEN in der Nähe**

#### **Stadtsaal Vöcklabruck**

Stadtplatz 22a, 4840 Vöcklabruck

Öffnungszeiten: Montag - Sonntag von 08:00 - 12:30, 13:00 - 17:00 Uhr

#### **Die hier angeführten Apotheken führen GRATIS COVID-19- Antigentests an symptomfreien Menschen durch.**

#### **Testungen können in den Apotheken ausschließlich gegen telefonische Voranmeldung in der Apotheke durchgeführt werden. Bitte nehmen Sie zur Testung Ihre E-Card mit!**

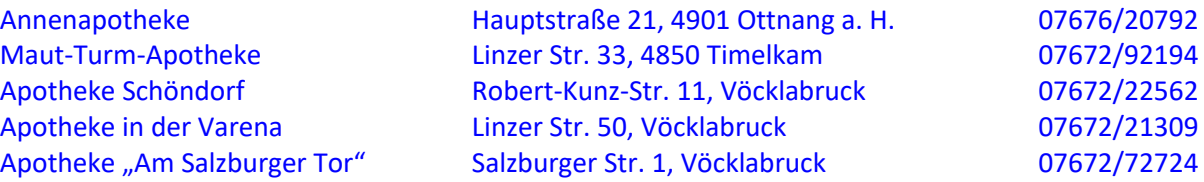

#### **Weitere teilnehmende Apotheken im Bezirk Vöcklabruck finden Sie unter www.apothekerkammer.at**

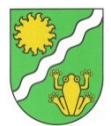

#### Erhellende, winterliche "Randbemerkungen" im LOCKDOWN

Sie tun gut diese erhellenden und freudigen "Überraschungen" in dieser Zeit der Einschränkungen, der Unsicherheiten und auch der Ängste.

Mein täglich morgendlicher Gang nach Unterleim über "Weberwegerl" in den Wald nach Kirchholz birgt immer wieder neue Entdeckungen, Überraschungen und Freuden.

Es war vor etlichen Tagen, wo wir alle die Freuden eines "richtigen Winters" nach schneefreien Jahren erleben durften. Bei mir kamen Erinnerungen an früher; an Schneeverwehungen, Schneeburgen bauen, Schlittenfahren………Erinnerungen an Kindheitstage.

So machte ich mich auch an einem dieser winterlichen Tage auf, um meinen üblichen Morgengang zu absolvieren und machte mich gefasst auf richtiges "Schneestapfen".

Und siehe da! Frühmorgens fand ich einen wunderbar ausgefahrenen, breiten Weg.

Welche Freude über diese Überraschung! Es war ein Genuss für mich, in dieser weißen Pracht meine Fußspuren ziehen zu dürfen. Gleichzeitig war aber meine Freude so groß über dieses TUN. Freiwillig, ohne Auftrag, einfach so, damit nicht nur ich, sondern auch andere diesen Weg ohne Hindernisse gehen können.

Es soll dankbar und nachdenklich stimmen. Denn solche Menschen tragen mit ihrem Tun zu einer lebendigen, empathischen, dörflichen Gemeinschaft bei.

Danke für diese erhellende Freude in diesen Zeiten.

Christine Pernsteiner

#### **Lukas Kühl im Volleyball-Nationalteam!**

Einen Ungenacher im Nationalteam hat es unseres Wissens bis dato noch nicht gegeben, umso mehr freut es uns, dass Lukas Kühl aus Kellner mittlerweile regelmäßig dem Kader der österreichischen Volleyball-Nationalmannschaft angehört. Zuletzt kam er in Israel beim EM-Qualifikationsturnier gegen Bulgarien und Israel als Mittelblocker zum Einsatz.

In der Bundesliga spielt der 1999 geborene und 204cm große Lukas für den SK Aich/Dob, einer der besten österreichischen Mannschaften.

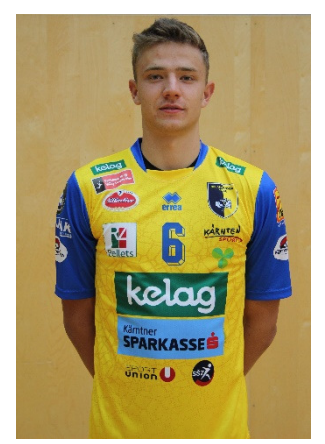

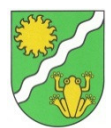

#### **Spende für den Kindergarten**

Aufgrund der Pandemie verzichteten die Mitarbeiter der Raiffeisenbank Region Vöcklabruck auf ihre Weihnachtsfeier und beschlossen stattdessen für wohltätige Zwecke zu spenden.

Jede Bankstelle der Raiffeisenbank Region Vöcklabruck eGen tätigte Spenden im Wert von jeweils EUR 1.000,-, um Organisationen/Vereine in dieser herausfordernden Zeit zu unterstützen.

#### **Wir haben uns sehr gefreut, dass sich die Bankstelle Ungenach für die Unterstützung des Kindergartens in Ungenach / Zell am Pettenfirst entschieden hat!**

Davon haben wir Fahrzeuge für das Spielen im Bau- und Konstruktionsbereich angeschafft und für alle Gruppen gemeinsam wurde ein Leut-/ Lichttisch angeschafft, der den Kindern einen neuen Anreiz zum Spielen, Legen und Erforschen bietet.

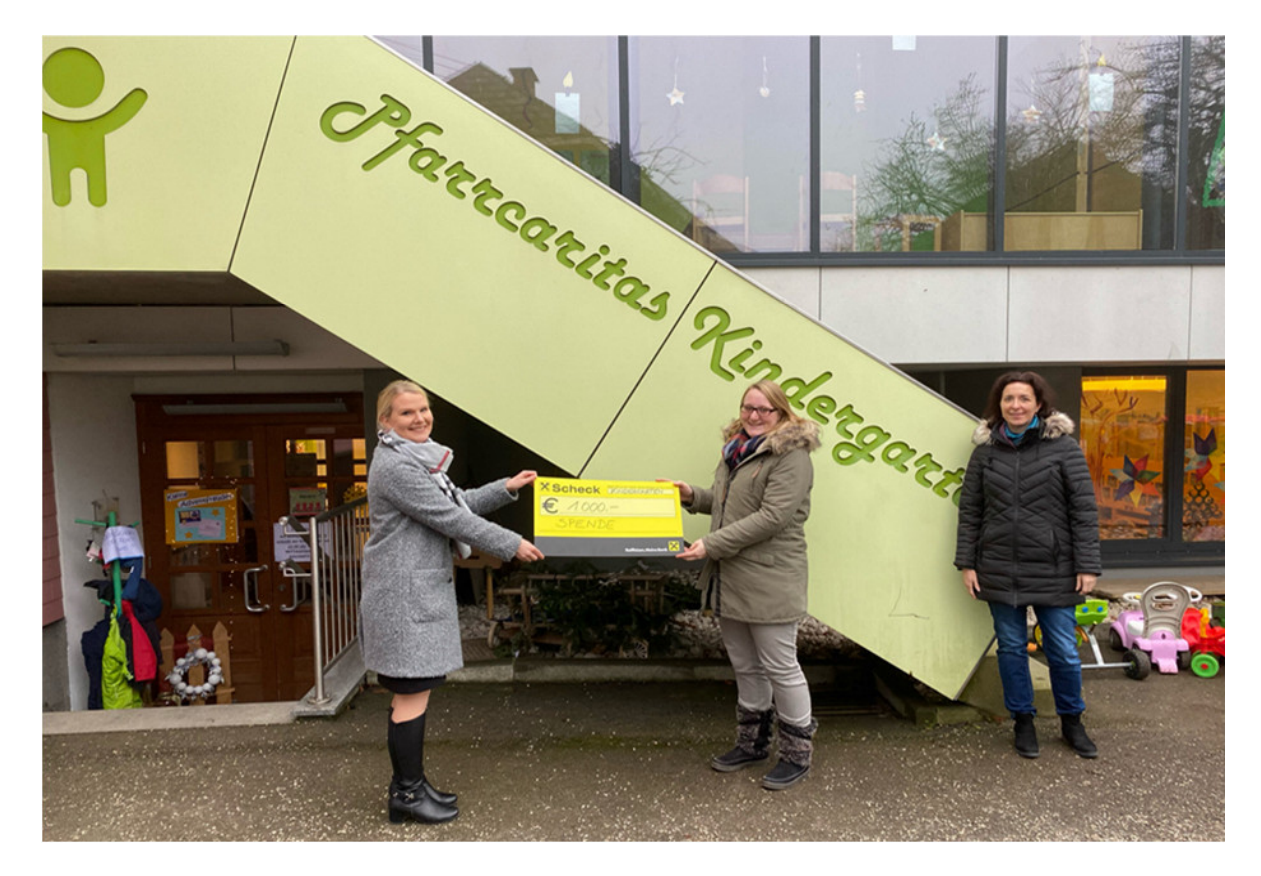

v.l.: Silvia Matschinger – Bankstellenleiterin; Johanna Steiner – Kindergartenleiterin; Katharina Stockinger – Mandatsvertreterin Kindergarten

Die Gemeinde Ungenach bedankt sich bei Frau Johanna Steiner, die im März ihre Karenzzeit antritt, für die gute Zusammenarbeit. Wir wünschen ihr alles Gute, Gesundheit und viele schöne Momente.

Ihrer Nachfolgerin, Frau Lisa Baldinger, wünschen wir alles Gute für ihre neue Herausforderung und freuen uns auf eine gute Zusammenarbeit.